## **Gestione Importa Annotazioni**

La gestione Importa Annotazioni permette, agli utenti che hanno importato i dati dal telematico delle Certificazioni Uniche predisposte tramite il software Paghe Web, di importare le annotazioni.

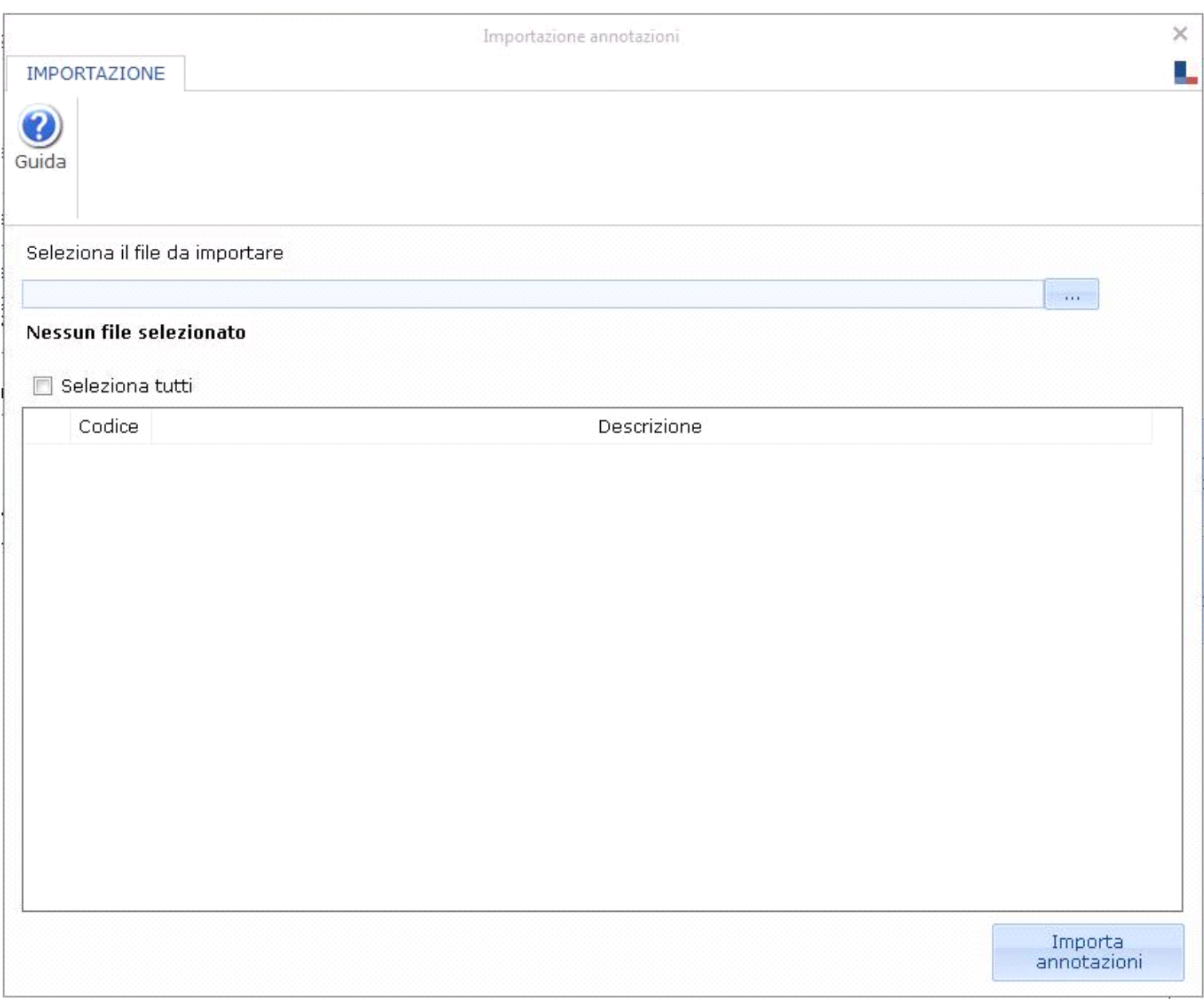

Per importare le annotazioni è necessario:

Per importare le annotazioni è necessario:

1. cliccare il pulsantino **e ricelle alla contenente le annotazioni di tutte le ditte caricate con il software Paghe Web.** La procedura in automatico riporta le annotazioni dei soli dipendenti della ditta per la quale si sta effettuando l'importazione.

2. selezionare le annotazioni da riportare;

Importa 3. cliccare il pulsante **...** annotazioni

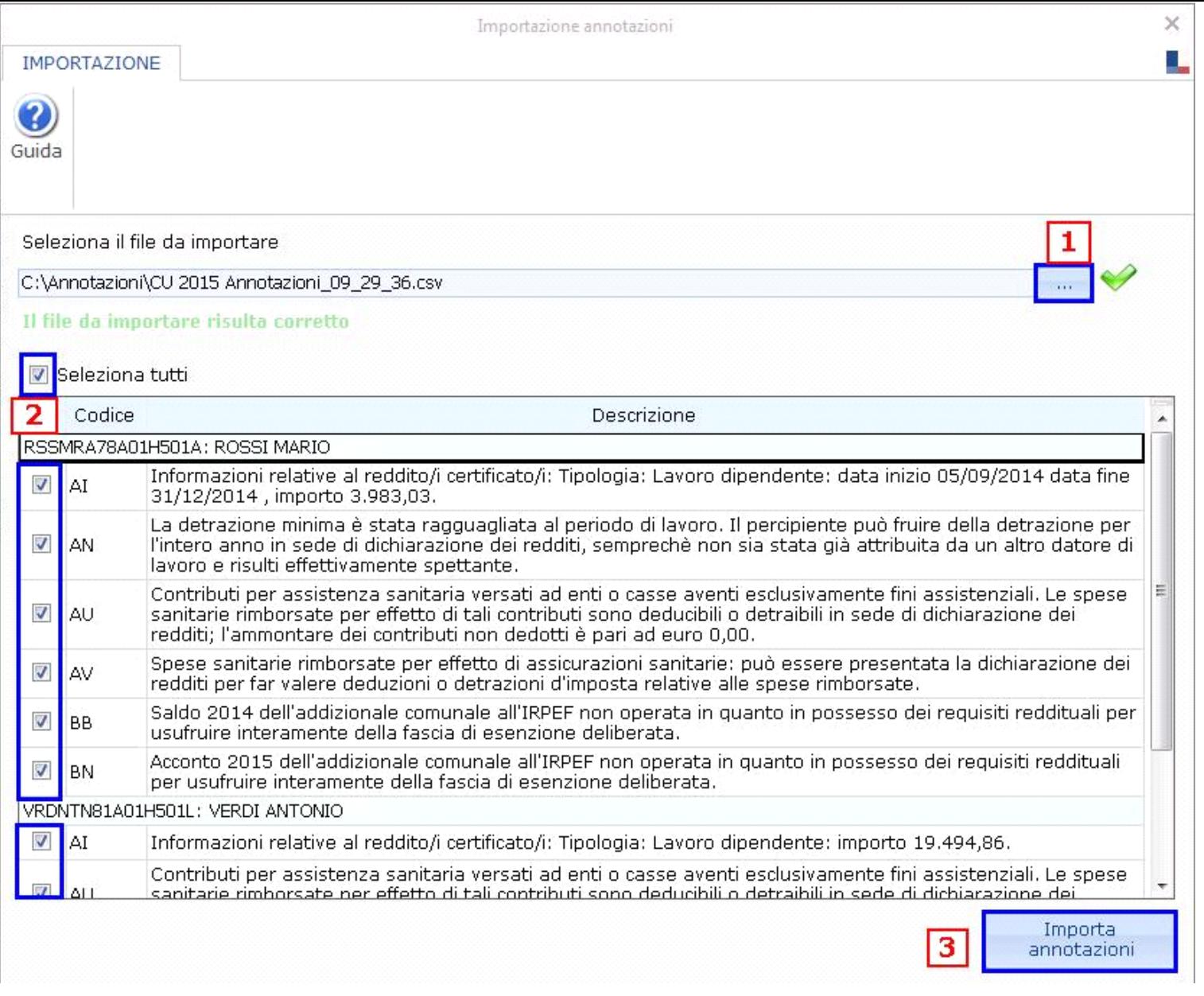

N° doc. 33483 - aggiornato il 29/01/2016 - Autore: GBsoftware S.p.A

GBsoftware S.p.A. - Via B. Oriani, 153 00197 Roma - C.Fisc. e P.Iva 07946271009 - Tel. 06.97626336 - Fax 075.9460737 - [email protected]